## ソフトゼミA∀ 第8回

## 問題の解答

## ✤A問

1.文字を入力して、入力された文字の文字数を出力させてください。

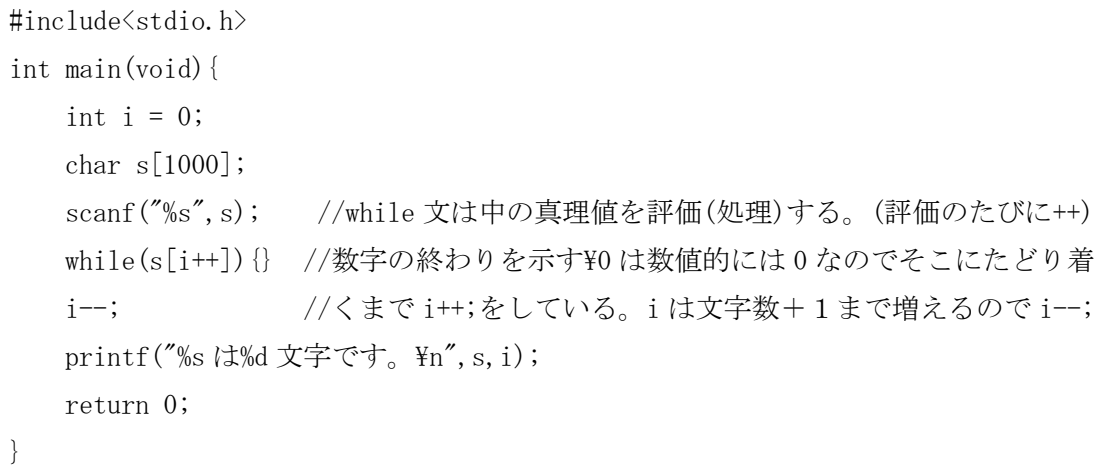

2. 入力された文字の小文字を大文字にして出力させてください。

```
#include<stdio.h>
int main(void){
   char s[1000];
   int i = 0;
   scanf("%s", s);
   while(s[i] != '\fo'){
       if('a' <= s[i] && s[i] <= 'z') //'z'等を if 文では数値として見ます。
          s[i] = 32; i++;
   }
   printf("%s", s);
   return 0;
}
```
## ✤∀問

```
1.滑舌
#include<stdio.h>
int main(void){
   char s[1000];
   int i = 0;
    scanf("%s", s);
   while(s[i] != '\0'){ //文字列が終わるまで一文字ずつチェック
       if(s[i] == 'a') //a \rightarrow es[i] = 'e';else if(s[i] == 'e') //e \rightarrow as[i] = 'a';if(i != 0){ //ti ⇔ to
          if(s[i-1] == 't'){ //t を探す
              if(s[i] == 'i') // ti \rightarrow tos[i] = 'o';else if(s[i] == 'o') // to \rightarrow ti
                 s[i] = 'i'; }
        }
        i++;
    }
    printf(\sqrt[m]{s''}, s);
    return 0;
}
```
2.美味しいラーメン屋

```
#include<stdio.h>
int main(void){
    char s[1000];
    int m[6] = \{0\}; //m[0] = 'm' m[1] = 'a' m[2] = 'k'1/m[3] = i' \quad m[4] = i' \quad m[5] = y'int makitya = 10000, i = 0;
    scanf("%s", s);
    while(s[i] != '\fo'){
       s with(s[i])case 'm' : m[0]^{++}; break;
        case 'a' : m[1]+; break;
        case k' : m[2]+; break;
        case 'i' : m[3]+; break;
        case 't' : m[4]+; break;
        case 'y' : m[5]+; break;
         }
         i++;
     }
   for(i=0;i(6; i++){
       if(i != 1 && makitya > m[i]) //'a'以外で計算
           makitya = m[i];
       if(i == 1 && makitya > m[i] / 2) //'a'を計算
            makitya = m[i] / 2;
    }
    printf("%d",makitya);
     return 0;
}
```
//諸事情より最良でないソースコードです。